#### <span id="page-0-0"></span>[References, Arrays, and Pointers](#page-0-0)

#### **Overview**

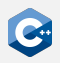

So far, we have mostly worked with fundamental types

- void
- Arithmetic types such as int, float, etc.

Much of the power of  $C++$  comes from the ability to define compound types

- Functions
- Classes (covered in the next lecture)
- References
- Arrays
- Pointers

# <span id="page-2-0"></span>Reference Declaration (1)

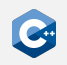

A reference declaration declares an alias to an already-existing object

- **Lvalue reference**: &declarator
- **Rvalue reference**: &&declarator
- declarator may be any other declarator, except another reference declarator
- Most of the time, *declarator* will simply be a name

References have some peculiarities

- There are no references to void
- References are immutable (although the referenced object may be mutable)
- References are not objects, i.e. they do not necessarily occupy storage

Since references are not objects

- There are no references or pointers to references
- There are no arrays of references

#### Reference Declaration (2)

The & or && tokens are part of the declarator, not the type

int  $i = 10$ : int  $k_j = i$ ,  $k = i$ ; // j is reference to int,  $k$  is int

However, we may omit or insert whitespaces before and after the & or && tokens

- Both int&  $j = i$ ; and int & $j = i$ ; are valid C $++$
- By convention, we use the former notation (int&  $i = i$ ;)
- To avoid confusion, statements should declare only one identifier at a time
- Very rarely, exceptions to this rule are necessary in the *init-statements* of if and switch statements as well as for loops

## Reference Initialization

In general, a reference to a type T must be initialized to refer to a valid object

- An object of type T
- A function of type T
- An object implicitly convertible to T

Exceptions

- Function parameter declarations
- Function return type declarations
- Class member declarations
- With the extern specifier

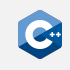

```
Lvalue References (1)
```
As an alias for existing objects

```
unsigned i = 10;
unsigned j = 42;
unsigned& r = i; // r is an alias for i
r = 21; // modifies i to be 21
r = j; \frac{1}{2} // modifies i to be 42
 = 123;= r; \frac{1}{\sqrt{2}} modifies j to be 123
```

```
Lvalue References (2)
```
To implement pass-by-reference semantics for function calls

```
void foo(int& value) {
   value += 42;}
int main() {
   int i = 10;
   foo(i); // i == 52foo(i); // i == 94}
```

```
Lvalue References (3)
```
To turn a function call into an lvalue expression

```
int global0 = 0;
int global1 = 0;
int& foo(unsigned which) {
    if (!which)
        return global0;
    else
        return global1;
}
int main() {
    foo(0) = 42; // global0 == 42
    foo(1) = 14; // global1 == 14
}
```
### Rvalue References (1)

Can not (directly) bind to lvalues

```
int i = 10;
int&& j = i; // ERROR: Cannot bind rvalue reference to lvalue
int&& k = 42; // OK
```
Extend the lifetimes of temporary objects

int i = 10; int  $j = 32$ ; int&&  $k = i + j$ ; //  $k == 42$  $k$  += 42;  $// k$  == 84;

## Rvalue References (2)

Allow overload resolution to distinguish between lvalues and rvalues

```
void foo(int& x);
void foo(const int& x);
void foo(int&& x);
int& bar();
int baz();
int main() {
    int i = 42;
    const int i = 84;
    foo(i); // calls foo(int&)
    foo(j); // calls foo(const int&)
    foo(123); // calls foo(int&&)
    foo(bar()) // calls foo(int&)
    foo(baz()) // calls foo(int&&)
}
```
#### References and CV-Qualifiers

References themselves cannot be cv-qualified

- However, the referenced type may be cv-qualified
- A reference to T can be initialized from a type that is less cv-qualified than T (e.g. const int& can be initialized from int)

int  $i = 10$ ; const  $int& i = i;$ int& k = j; // ERROR: binding reference of type int& to // const int discards cv-qualifiers = 42; // ERROR: assignment of read-only reference

Lvalue references to const also extend the lifetime of temporary objects

int  $i = 10$ ; int  $i = 32$ ; const int&  $k = i + j$ ; // OK, but k is immutable

## Dangling references

It is possible to write programs where the lifetime of a referenced object ends while references to it still exist.

- This mostly happens when referencing objects with automatic storage duration
- Results in *dangling reference* and undefined behavior

```
int& foo() {
    int i = 42;
    return i; // ERROR: Returns dangling reference
}
```
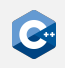

# <span id="page-12-0"></span>Array Declaration (1)

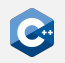

An array declaration declares an object of array type (also: C-style array)

- declarator[expression]
- declarator may be any valid declarator, surrounded by parentheses if it begins with \*, &, or &&
- expression must be an expression which evaluates to an integral constant at **compile time**

For example:  $T a[N]$ ; for some type T and compile-time constant N

- a consists of N contiguously allocated elements of type T
- Elements are numbered  $\theta$ , ...,  $N 1$
- Elements can be accessed with the subscript operator  $[1, e.g. a[0], ...$  $a[N - 1]$
- Without an initializer, every element of a is uninitialized

# Array Declaration (2)

Example

```
unsigned short a[10];
for (unsigned i = 0; i < 10; +i)
   a[i] = i + 1;
```
Array objects are lvalues, but they cannot be assigned to

```
unsigned short a[10];
unsigned short b[10];
a = b; // ERROR: a is an array
```
Arrays cannot be returned from functions

int[] foo(); // ERROR

# Array Declaration (3)

Elements of an array are allocated **contiguously** in memory

- Given unsigned short  $a[10]$ ; containing the integers 1 through 10
- Assuming a 2-byte unsigned short type
- Assuming little-endian byte ordering

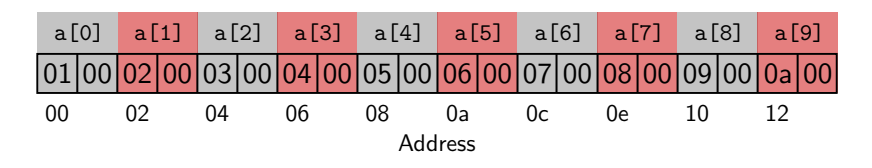

#### **Arrays are just dumb chunks of memory**

- Out-of-bounds accesses are not automatically detected, and do not necessarily lead to a crash
- May lead to rather weird bugs
- Exist mainly due to compatibility requirements with C

```
Array Declaration (4)
```
The elements of an array can be arrays themselves

```
unsigned short b[3][2];
for (unsigned i = 0; i < 3; +i)
    for (unsigned j = 0; j < 2; ++j)
        b[i][j] = 3 \times i + j;
```
Elements are still allocated contiguously in memory

- b can be thought of as a  $3 \times 2$  matrix in row-major format
- The subscript operator simply returns an array object on the first level, to which the subscript operator can be applied again  $((b[i])[j])$

### Array Initialization

Arrays can be default-initialized, in which case every element is default-initialized

unsigned short  $a[10] = \{\};$  // a contains 10 zeros

Arrays can be list-initialized, in which case the size may be omitted

unsigned short  $a[] = \{1, 2, 3, 4, 5, 6, 7, 8, 9, 10\};$ 

Multi-dimensional arrays may also be list-initialized, but only the first dimension may have unknown bound

```
unsigned short b[\ ][2] = \{{0, 1},
   {2, 3},
   \{4, 5\}}
```
#### std::array

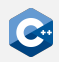

C-style arrays should be avoided whenever possible

- Use the std::array type defined in the <array> standard header instead
- Same semantics as a C-style array
- Optional bounds-checking and other useful features
- std:: array is a *template type* with two template parameters (the element type and count)

```
#include <array>
int main() {
    std::array<unsigned short, 10> a;
    for (unsigned i = 0; i \le a.size(); ++i)a[i] = i + 1; // no bounds checking
}
```
# std::vector (1)

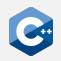

std::array is inflexible due to compile-time fixed size

- The std::vector type defined in the <vector> standard header provides dynamically-sized arrays
- Storage is automatically expanded and contracted as needed
- Elements are still stored contiguously in memory

Useful functions

- push\_back inserts an element at the end of the vector
- $\bullet$  size queries the current size
- clear clears the contents
- resize change the number of stored elements
- The subscript operator can be used with similar semantics as for C-style arrays

#### Familiarize yourself with the reference documentation on std::vector

# std::vector (2)

```
#include <iostream>
#include <vector>
int main() {
    std::vector<unsigned short> a;
    for (unsigned i = 0; i < 10; +i)
        a.push\_back(i + 1);std::cout << a.size() << std::endl; // prints 10
    a.clear();
    std::cout << a.size() << std::endl; // prints 0
    a.resize(10); // a now contains 10 zeros
    std::cout << a.size() << std::endl; // prints 10
    for (unsigned i = 0; i < 10; +i)
       a[i] = i + 1;}
```
# Range-For (1)

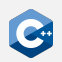

Execute a for-loop over a range

for (init-statement; range-declaration : range-expression) loop-statement

Explanation

- Executes init-statement once, then executes loop-statement once for each element in the range defined by range-expression
- range-expression may be an expression that represents a sequence (e.g. an array or an object for which begin and end functions are defined, such as std::vector)
- range-declaration should declare a named variable of the element type of the sequence, or a reference to that type
- init-statement may be omitted

# Range-For (2)

```
#include <iostream>
#include <vector>
int main() {
    std::vector<unsigned short> a;
    // no range-for, we need the index
    for (unsigned i = 0; i < 10; +i)
        a.push back(i + 1);
    // range-for
    for (const unsigned short& e : a)
        std::cout << e << std::endl;
}
```
#### <span id="page-22-0"></span>Storage of Objects

- A "region of storage" has a physical equivalent
	- Typically, objects reside in main memory, either on the stack or on the heap
	- Up to now (and for some lectures to come), we have almost exclusively dealt with objects residing on the stack

Objects reside at some specific location in main memory

- As we have seen in the first lecture, this location can be identified by an address in main memory
- It is convenient to think of addresses as simple offsets from the beginning of the address space
- Pointers are a feature of  $C++$  to obtain and interact with these addresses

# Pointer Declaration (1)

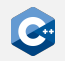

Declares a variable of pointer type

- \* cv declarator
- declarator may be any other declarator, except for a reference declarator
- cv specifies the cv-qualifiers of the pointer (not the pointed-to type), and may be omitted
- Analogous to reference declarations, the  $\star$  token is part of the declarator, not the type

Notes

- A pointer to an object represents the address of the *first* byte in memory that is occupied by that object
- As opposed to references, pointers are themselves objects
- Consequently, pointers to pointers are allowed

# Pointer Declaration (2)

Examples of valid pointer declarations

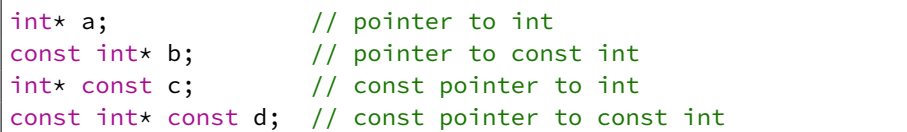

Pointer-to-pointer declarations

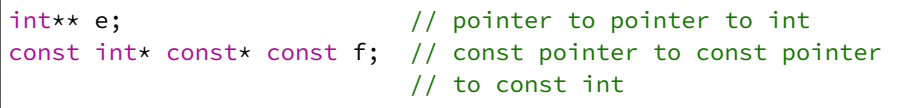

Contraptions like the declaration of f are very rarely (if at all) necessary

# The Address-Of Operator

In general, there is no meaningful conversion from the pointed-to type to a pointer type

- In order to obtain a pointer to an object, the built-in unary address-of operator & has to be used
- Given an object a, &a returns a pointer to the object
- The cv-qualification of a is retained

```
int a = 10;
const int b = 42;
int* c = 8a; \frac{1}{10} OK: c points to a
const int* d = &b; // OK: d points to b
int* e = 8b; // ERROR: invalid conversion from
                    // const int* to int*
```
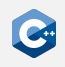

# The Indirection Operator

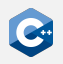

In general, there is no meaningful conversion from a pointer type to the pointed-to type

- In order to access the pointed-to object, the built-in unary indirection operator  $*$  has to be used
- Given an expression  $\exp r$  of pointer type,  $\exp r$  returns a reference to the pointed-to object
- The cv-qualifiers of the pointed-to type are retained
- Applying the indirection operator is also called *dereferencing* a pointer

```
int a = 10;
int* c = & a;
int& d = \star c; // reference to a
d = 123; // a == 123
\starc = 42; // a == 42
```
# What is Happening? (1)

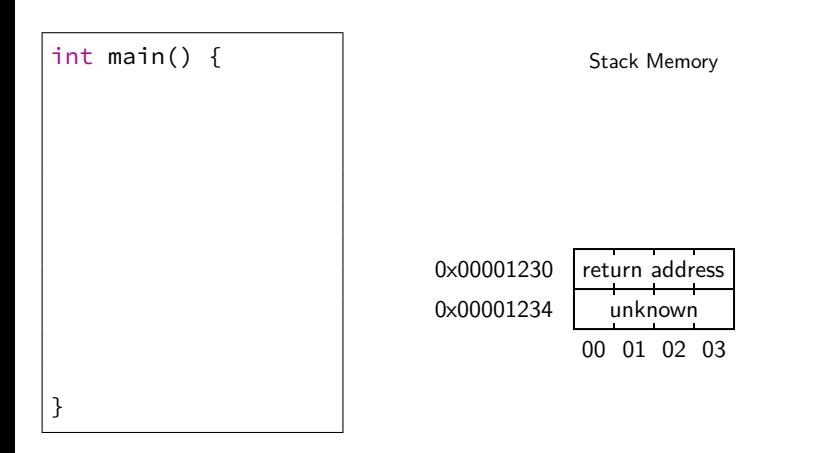

## What is Happening? (2)

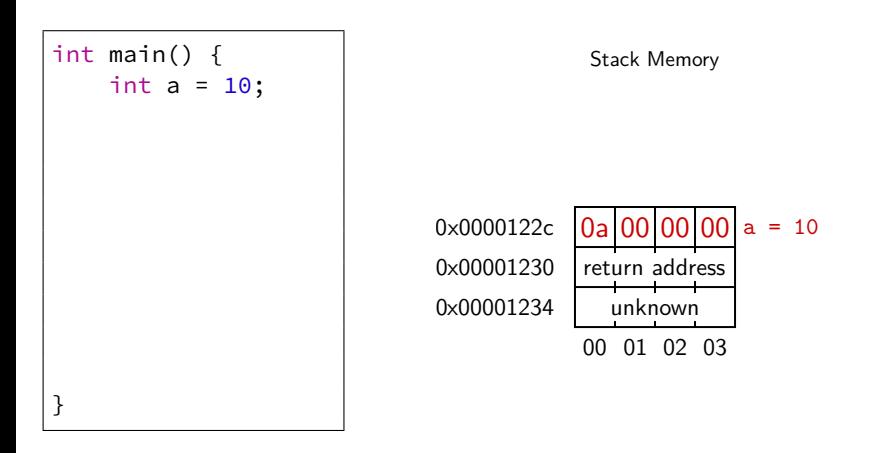

## What is Happening? (3)

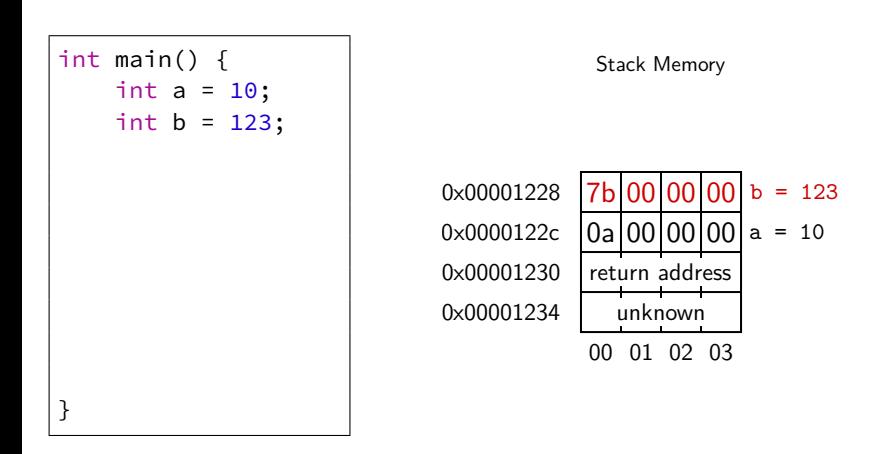

## What is Happening? (4)

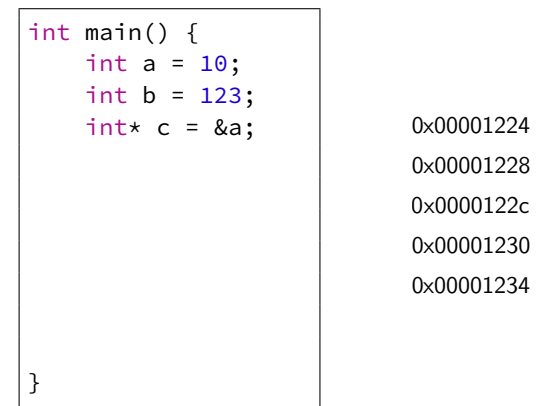

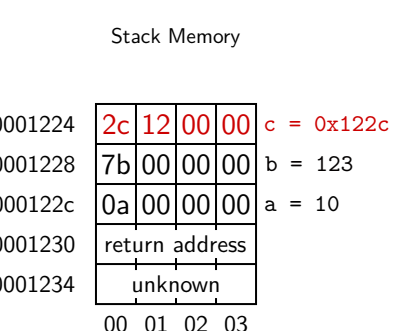

## What is Happening? (5)

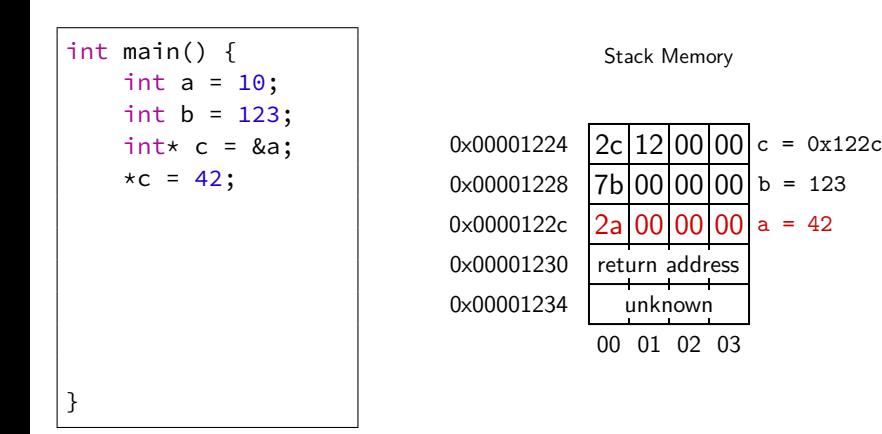

### What is Happening? (6)

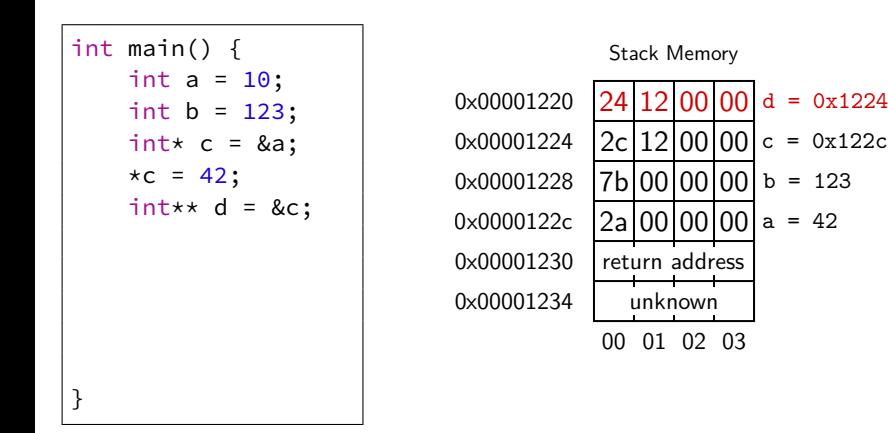

## What is Happening? (7)

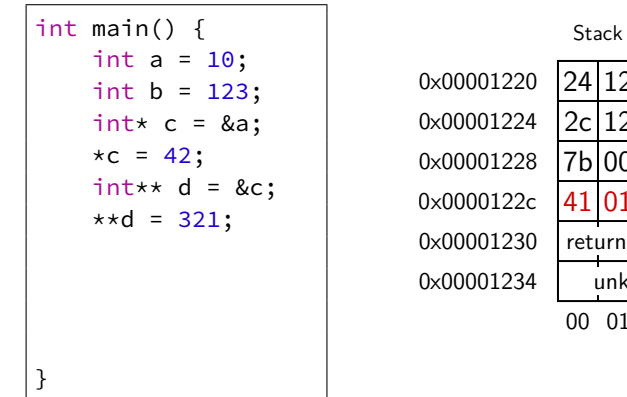

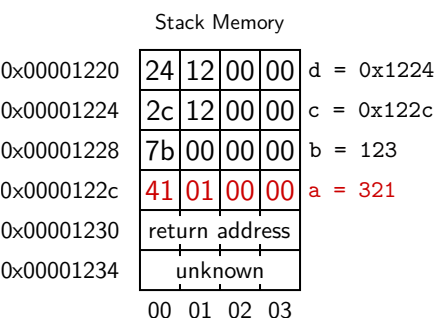

### What is Happening? (8)

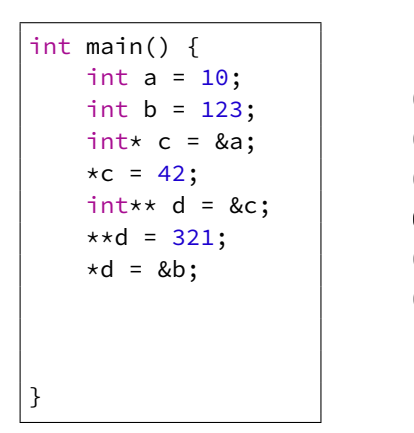

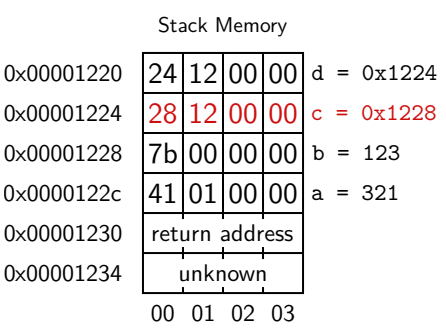

### What is Happening? (9)

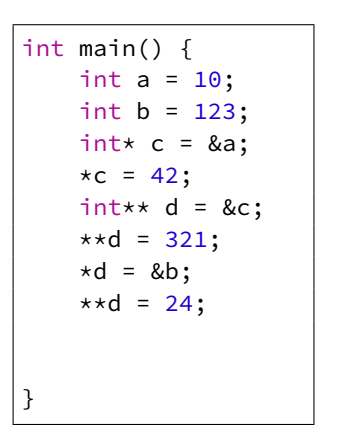

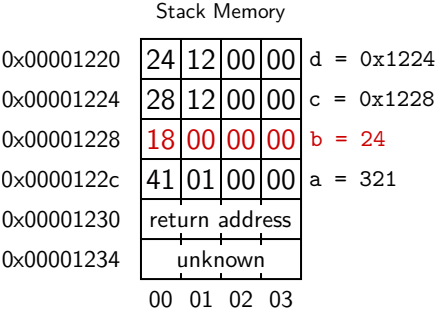

## What is Happening? (10)

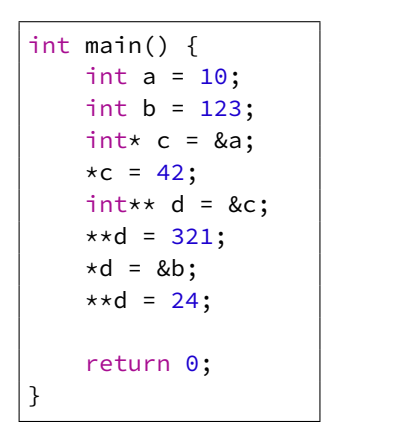

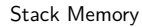

0x00001234

00 01 02 03 unknown

### Null Pointers

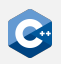

A pointer may not point to any object at all

- Indicated by the special value and corresponding literal nullptr
- Pointers of the same type which are both null pointers are considered equal
- It is undefined behavior to dereference a null pointer

Undefined behavior can lead to surprising results

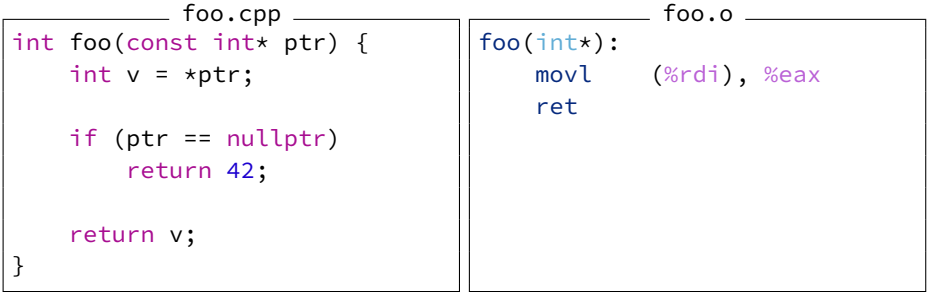

#### <span id="page-38-0"></span>Array to Pointer Decay

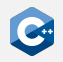

Arrays and pointers have many similarities

- There is an implicit conversion from values of array type to values of pointer type
- The conversion constructs a pointer to the first element of an array
- The pointer type must be at least as cv-qualified as the array type

```
#include <iostream>
int main() {
    int array<sup>[3]</sup> = {123, 456, 789};
    const int* ptr = array;
    std::cout << "The first element of array is ";
    std::cout << *ptr << std::endl;
}
```
## The Subscript Operator

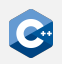

The subscript operator is defined on pointer types

- Treats the pointer as a pointer to the first element of an array
- Follows the same semantics as the subscript operator on array types

```
#include <iostream>
int main() {
    int array<sup>[3]</sup> = {123, 456, 789};
    const int* ptr = array;
    std::cout << "The elements of array are";
    for (unsigned i = 0; i < 3; ++i)
        std::cout << " " << ptr[i];
    std::cout << std::endl;
}
```
#### Special Case: String Literals

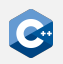

String literals are another artifact of C compatibility

- String literals are immutable null-terminated character arrays
- That is, the type of a string literal with N characters is const char  $[N + 1]$
- Most of the time, programmers take advantage of array-to-pointer decay and write const char\* str = "foo";
- The character type can be controlled by the prefixes known from character literals (i.e. u8"string", u"string", or U"string")

C-style string literals should never be used!

- The C++ standard library provides the much safer std: : string and std::string\_view types
- Unfortunately, libraries or syscalls often require C-style string parameters
- If required, the standard library types can expose the C-style string representation

# Arithmetic on Pointers (1)

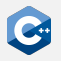

Some arithmetic operators are defined between pointers and integral types

- Treats the pointer as a pointer to some element of an array
- Adding i to a pointer moves the it i elements to the right
- Subtracting i from a pointer moves it i elements to the left
- The increment and decrement operators are defined analogously

```
#include <iostream>
int main() {
     int array[3] = \{123, 456, 789\};const int* ptr = &array[1];std::cout << "The previous element is ";
     std::cout \langle \times \times (ptr - 1) \times \times std::end];std::cout << "The next element is ";
     std::cout \langle \times \times (ptr + 1) \times \times std::end];}
```
# Arithmetic on Pointers (2)

Special care has to be taken to only dereference valid pointers

• Especially important since it is valid to take the *past-the-end* pointer of an array or std::vector

```
int main() {
   std::vector<int> v;
   v.resize(10);
   const int* firstPtr = &v[0]; // OK: valid pointer
   const int* lastPtr = &v[10]; // OK: past-the-end pointer
   int last1 = *lastPtr; // ERROR, might segfault
   int last2 = v[10]; // ERROR, might segfault
}
```
# Arithmetic on Pointers (3)

Subtraction is defined between pointers

- Treats both pointers as pointers to some elements of an array
- Computes the number of elements between these two pointers

```
#include <iostream>
int main() {
    int array[3] = \{123, 456, 789\};const int* ptr1 = &array[0];
    const int* ptr2 = &array[3]; // past-the-end pointer
    std::cout << "There are " << (ptr2 - ptr1) << " elements ";
    std::cout << "in array" << std::endl;
}
```
### Comparisons on Pointers

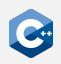

The comparison operators are defined between pointers

- Interprets the addresses represented by the pointers as integers and compares them
- Only defined if the pointers point to elements of the same array

```
#include <iostream>
int main() {
    int array[3] = \{123, 456, 789\};std::cout << "The elements of array are"
    for (const int* it = &array[0]; it < &array[3]; ++it)
        std::cout << " " << *it;
    std::cout << std::endl;
}
```
#### <span id="page-45-0"></span>Void Pointers

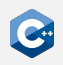

Pointers to void are allowed

- A pointer to an object of any type can implicitly be converted to a pointer to void
- The void pointer must be at least as cv-qualified as the original pointer
- The pointer value (i.e. the address) is unchanged

Usage

- Used to pass objects of unknown type
- Extensively used in C interfaces (e.g. malloc, qsort, ...)
- Only few operations are defined on void pointers (mainly assignment)
- In order to use the pointed-to object, one must cast the void pointer to the required type

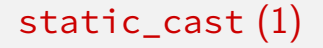

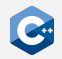

The static\_cast conversion is used to cast between related types

```
static_cast< new_type > ( expression )
```
Explanation

- Converts the value of expression to a value of new\_type
- new\_type must be at least as cv-qualified as the type of expression
- Can be used to convert void pointers to pointers of another type
- Many more use cases (see reference documentation)

# static\_cast (2)

#### Void pointers

int  $i = 42$ ; void\*  $vp = 8i$ ;  $int*$  ip = static\_cast<int\*>(vp);

#### Other related types

```
int sum(int a, int b);
double sum(double a, double b);
int main() {
   int a = 42;
   double b = 3.14;
   double x = sum(a, b); // ERROR: ambiguous
   double y = sum(static_cast<double>(a), b); // OK
   int z = sum(a, static\_cast<int>(b)); // OK
}
```
#### reinterpret\_cast

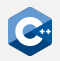

The reinterpret\_cast conversion is used to convert between unrelated types

reinterpret cast  $\langle$  new type  $\rangle$  ( expression )

Explanation

- Interprets the underlying bit pattern of the value of expression as a value of new\_type
- new\_type must be at least as cv-qualified as the type of expression
- Usually does not generate any CPU instructions

#### Only a very restricted set of conversions is allowed

- A pointer to an object can be converted to a pointer to std::byte, char or unsigned char
- A pointer can be converted to an integral type (typically uintptr\_t)
- Invalid conversions usually lead to **undefined behavior**

#### Strict Aliasing Rule (1)

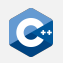

- It is **undefined behavior** to access an object using an expression of different type
	- In particular, we are not allowed to access an object through a pointer to another type (pointer aliasing)
	- Consequently, compilers typically assume that pointers to different types cannot have the same value
	- There are very few exceptions to this rule

## Strict Aliasing Rule (2)

```
foo.cpp
static int foo(int* x, double* y) {
    *x = 42;*v = 3.0;
    return *x;
}
int main() {
    int a = 0;
    double* y = reinterpret_cast<double*>(&a);
    return foo(&a, y);
}
```
Compiling this with  $g++ -01$  will result in the following assembly

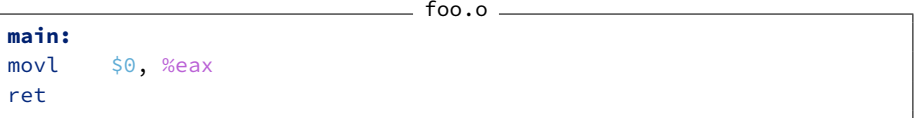

### Strict Aliasing Rule (3)

```
foo.cpp
static int foo(int* x, double* y) {
    *x = 42;*v = 3.0;
    return *x;
}
int main() {
    int a = 0;
    double* y = reinterpret_cast<double*>(&a);
    return foo(&a, y);
}
```
Compiling this with  $g++ -02$  will result in the following assembly

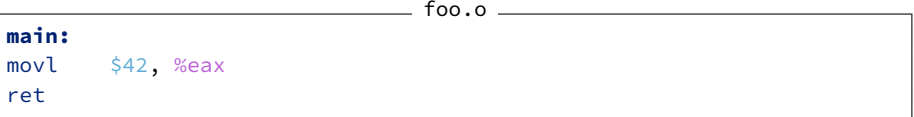

### Examining the Object Representation (1)

Important exception to the strict aliasing rule

- Any pointer may legally be converted to a pointer to char, or unsigned char
- Any pointer may legally be converted to a pointer to std::byte (defined in  $\zeta$ cstddef> header, requires  $C+17$ ),
- Permits the examination of the object representation of any object as an array of bytes

std::byte behaves similarly to unsigned char

- Represents a raw byte without any integer or character semantics
- Only bitwise operators are defined on bytes

### Examining the Object Representation (2)

```
Example (compile with g++ -std=c++17)
```

```
#include <iostream>
#include <iomanip>
#include <cstddef>
int main() {
    double a = 3.14;
    const std::byte* bytes = reinterpret_cast<const std::byte*>(&a);
    std::cout << "The object representation of 3.14 is 0x";
    std::cout << std::hex << std::setfill('0') << std::setw(2);
    for (unsigned i = 0; i < sizeof(double); ++i)
        std::cout << static_cast<unsigned>(bytes[i]);
    std::cout << std::endl;
}
```
#### uintptr\_t

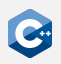

Any pointer may legally be converted to an integral type

- The integral type must be large enough to hold all values of the pointer
- Usually, uintptr\_t should be used (defined in <cstdint> header)
- Useful in some cases, especially when building custom data structures

```
#include <cstddint>
#include <iostream>
int main() {
    int x = 42;
    uintptr_t addr = reinterpret_cast<uintptr_t>(&x);
    std::cout << "The address of x is " << addr << std::endl;
}
```
# The sizeof Operator (1)

The sizeof operator queries the size of the object representation of a type

sizeof( type )

#### Explanation

- The size of a type is given in bytes
- sizeof(std::byte), sizeof(char), and sizeof(unsigned char) return 1 by definition
- Depending on the computer architecture, there may be 8 or more bits in one byte (as defined by  $C++$ )

## The sizeof Operator (2)

The size of an object and pointer arithmetics are closely related

```
= foo.cpp =#include <iostream>
int main() {
    int array[3] = \{123, 456, 789\};std::cout << "sizeof(int) = " << sizeof(int) << std::endl;
    int* ptr0 = 8arrav\lceil 0 \rceil:
    int* ptr1 = &array[1];
    uintptr_t uptr0 = reinterpret_cast<uintptr_t>(ptr0);
    uintptr_t uptr1 = reinterpret_cast<uintptr_t>(ptr1);
    std::cout << \sqrt{p}t-1 - pt=0 = \sqrt{p}t-1 - pt=0 << std::endl;
    std::count \leq "(uptr1 - uptr0) = " \leq (uptr1 - uptr0) \leq std::end!;}
```
# The sizeof Operator (3)

On an x86-64 machine, the program might produce the following output

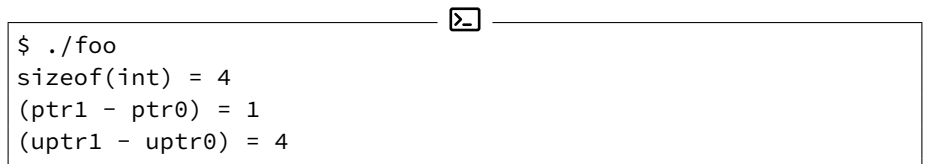

Interpretation

- One int occupies 4 bytes
- There is one int between ptr0 and ptr1
- There are 4 bytes (i.e. exactly one int) between ptr0 and ptr1

### The alignof Operator

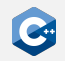

Queries the alignment requirements of a type

alignof( type )

Explanation

- Depending on the computer architecture, certain types must have addresses aligned to specific byte boundaries
- The alignof operator returns the number of bytes between successive addresses where an object of type can be allocated
- The alignment requirement of a type is always a power of two
- Important (e.g.) for SIMD instructions, where the programmer must explicitly ensure correct alignment
- Memory accesses with incorrect alignment lead to undefined behavior, e.g. SIGSEGV or SIGBUS (depending on architecture)

# <span id="page-59-0"></span>Usage Guidelines

When to use references

- Pass-by-reference function call semantics
- When it is guaranteed that the referenced object will always be valid
- When object that should be referenced is always the same

When to use pointers

- Only when absolutely necessary!
- When there may not be a pointed-to object (i.e. nullptr)
- When the pointer may change to a different object
- When pointer arithmetic is desired

#### We will revisit this discussion later during the lecture

- Decision is intricately related to ownership semantics
- We would actually like to avoid using raw pointers as much as possible
- There are standard library classes which encapsulate pointers

#### <span id="page-60-0"></span>**Troubleshooting**

Pointers have a reputation of being highly error-prone

- It is very easy to obtain pointers that point to invalid locations
- Once such a pointer is dereferenced, a number of bad things can happen

Bad things that may happen

- The pointer pointed outside of the program's address space
	- The program will likely segfault immediately
- The pointer pointed outside of the intended memory region, but still inside the program's address space
	- The program might segfault immediately
	- ...or simply corrupt some memory, which might lead to problems later

With the right tools, debugging is not as daunting as it may seem

# The Infamous Segfault (1)

Every  $C++$  programmer will encounter a segfault eventually

- Raised by hardware in response to a memory access violation
- In most cases caused by invalid pointers or memory corruption

```
Obvious example
                            foo.cpp
int main() {
    int* a;
    return *a; // ERROR: Dereferencing an uninitialized pointer
}
```
Executing this program might result in the following

 $.$ /foo [1] 5128 segmentation fault (core dumped) ./foo

# The Infamous Segfault (2)

Sometimes, the root cause may be (much) more difficult to determine

```
bar.cpp
long array[3] = {123, 456, 789};
```

```
ptr = &array[0];
array[3] = 987; // ERROR: off-by-one access
```

```
return *ptr;
```
int main() { long\* ptr;

}

When compiled with  $g++$  -fno-stack-protector, this will also segfault

- The off-by-one access  $array[3] = 987$  actually changes the value of ptr
- Dereferencing this pointer in the return statement will result in a segfault
- The -fno-stack-protector option is required, because  $g++$  will by default emit extra code to prevent such buffer overflows

# The Infamous Segfault (3)

Use the address sanitizer!

```
$ g++ -g -fno-stack-protector -obar bar.cpp
$ ./bar
[1] 4199 segmentation fault (core dumped) ./bar
$ g++ -g -fno-stack-protector -fsanitize=address -obar bar.cpp
$ ./bar
                                           =============================
==4229==ERROR: AddressSanitizer: stack-buffer-overflow on address [...]
WRITE of size 8 at 0x7fff536479d8 thread T0
    #0 0x5617976d529f in main (/tmp/bar+0x129f)
    #1 0x7f6a0fcc3022 in __libc_start_main (/usr/lib/libc.so.6+0x27022)
    #2 0x5617976d50ad in _start (/tmp/bar+0x10ad)
Address 0x7fff536479d8 is located in stack of thread T0 at offset 56 in frame
    #0 0x5617976d5188 in main (/tmp/bar+0x1188)
    This frame has 1 object(s):
      [32, 56) 'array' (line 3) \leq = Memory access at offset 56 overflows this
   ,→ variable
 [...]
==4229==ARORTTNG
```